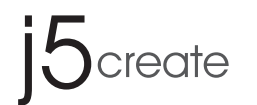

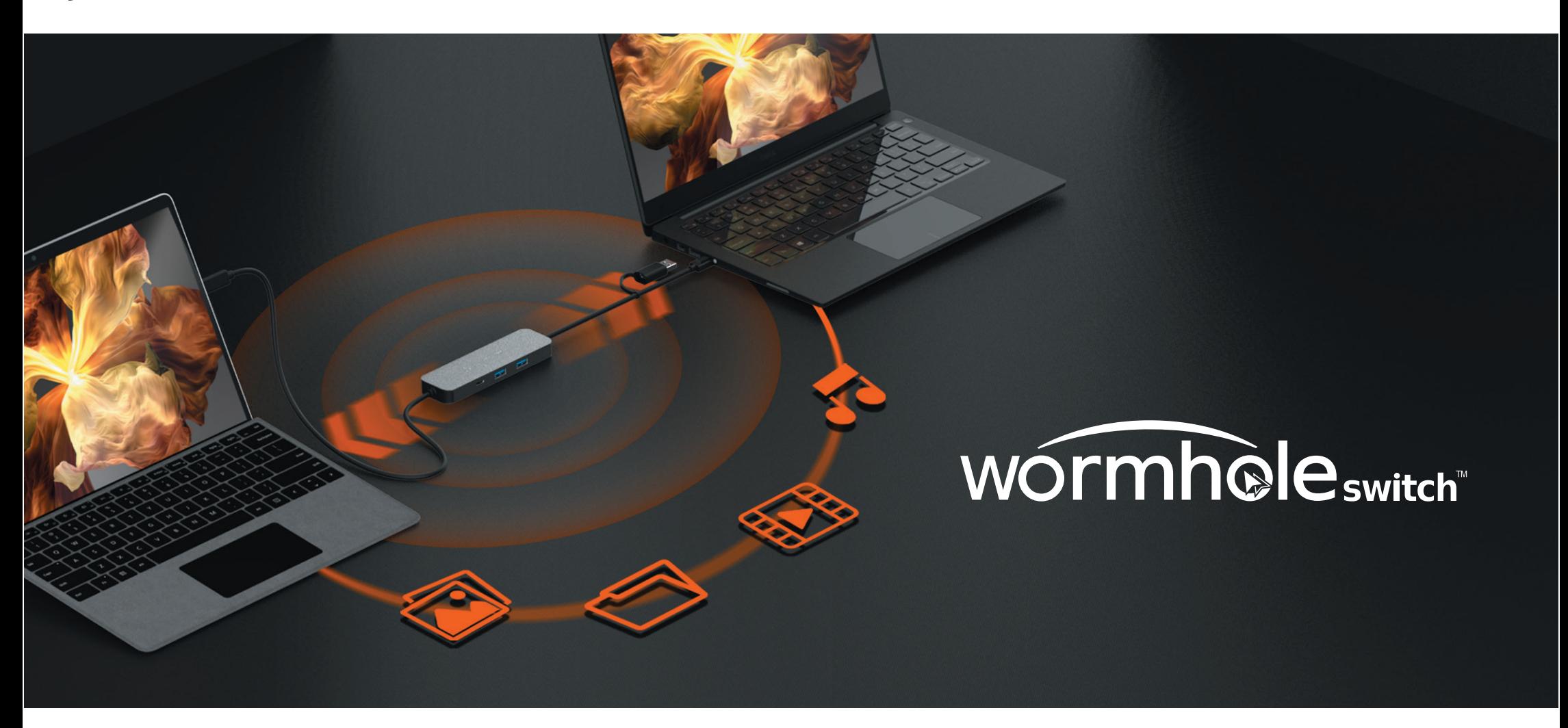

## **■ FEATURES**

## **■ SYSTEM REQUIREMENTS**

- Share screen, files, keyboard, mouse, and clipboard between two Windows® computers
- Supports Duplicate and Extend modes in Virtual 2nd Display
	- Movable and resizable Picture-in-Picture window when using Duplicate mode
	- Share files easily by Drag & Drop across screen/PIP window or Copy & Paste
- Drop across screen/PIP window or Copy & Paste
	- Supports virtual multi-touch, Windows® gesture function and stylus pen when used with a tablet
	- The screen will automatically rotate and resize with the rotation of Windows® tablet when using Extended mode
	- Provides 2 USB™ Type-A and 1 USB-C® ports to connect peripherals.
- Equipped with a two USB™ Type-A 5Gbps and one USB-C® 5Gbps ports for connecting peripherals (only works with PC1 host)

- OS: Windows®  $11/10$
- Available USB-C® port, USB™ 3.2 is recommended
- 
- Hard disk capacity: at least 100MB
- CPU 8th Generation Intel® Core™ i5 Processors, 4 Cores or greater
- RAM 8GB or greater

#### Windows®

## ■ DRIVER INSTALLATION GUIDE

**STEP 1** Please connect the JCH462 to both computers you want to use.

 **STEP 3 After installing the driver, a control bar will appear to the right corner of both screens. The control bar allows you to control display and data sharing between two computers.**

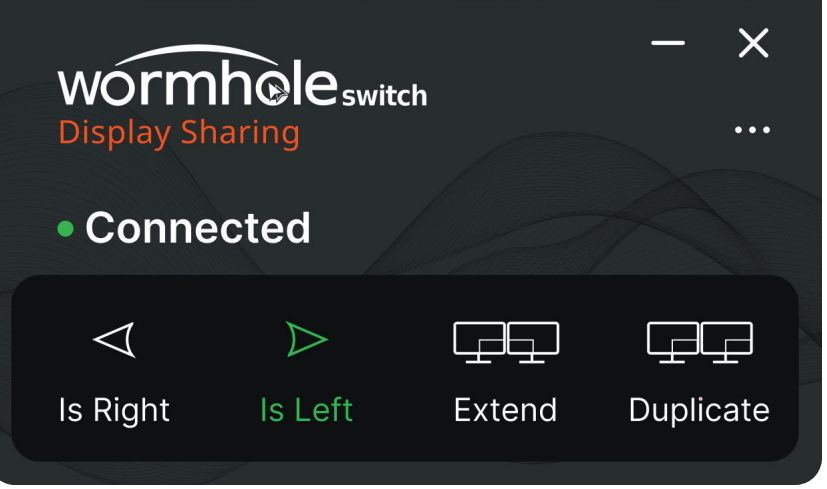

\*The computer that connects with the shorter cable of JCH462 will be the main host and will utilize USB™ ports on the JCH462.

# **STEP 2 Install the driver built into the JCH462 on both computers**

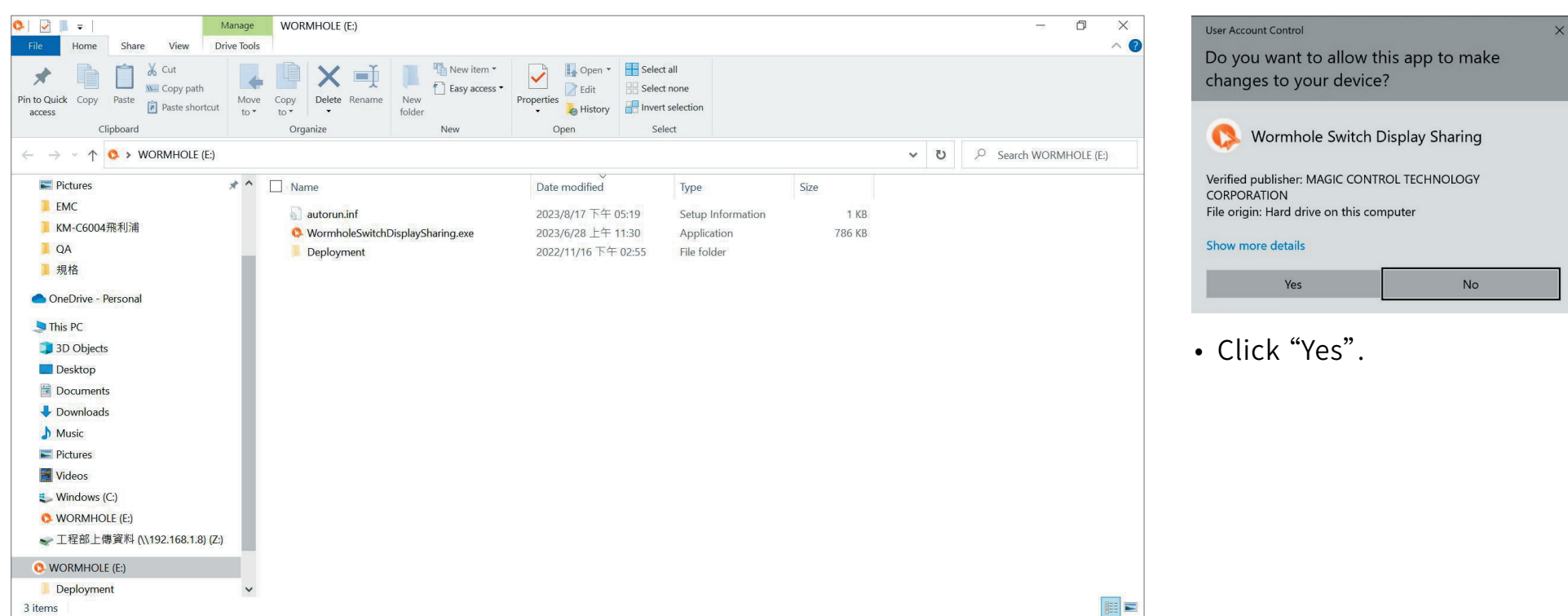

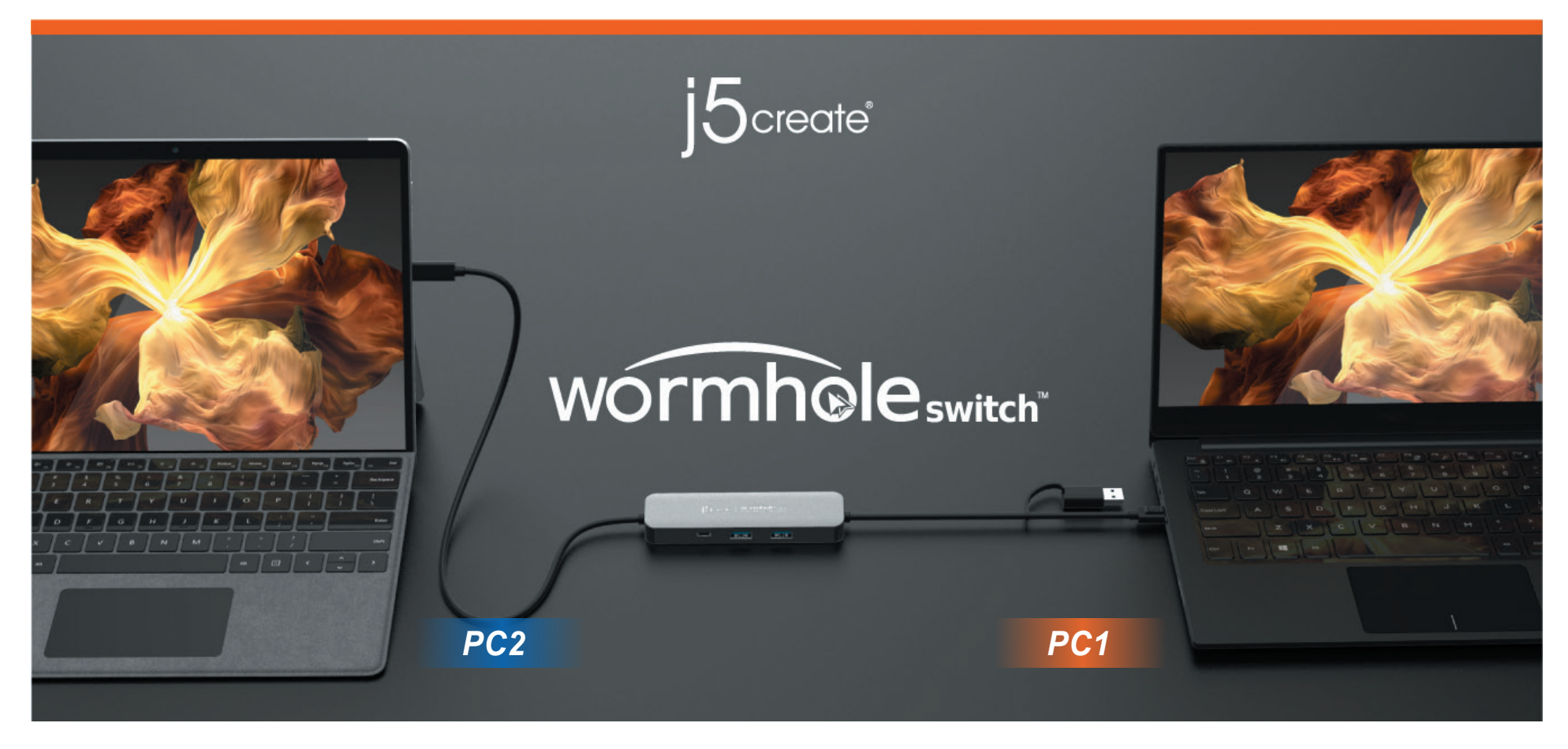

## **■ FUNCTION DESCRIPTION**

# **Display Sharing**

• This feature allows the attached computer to work as an extended display.

#### Extend Mode

• This feature allows the attached computer to mirror the display of main host computer (PC1).

#### Duplicate Mode

• In Duplicate Mode, the screen of the secondary computer (PC2) can be turned into a resizable Picture-in-Picture window.

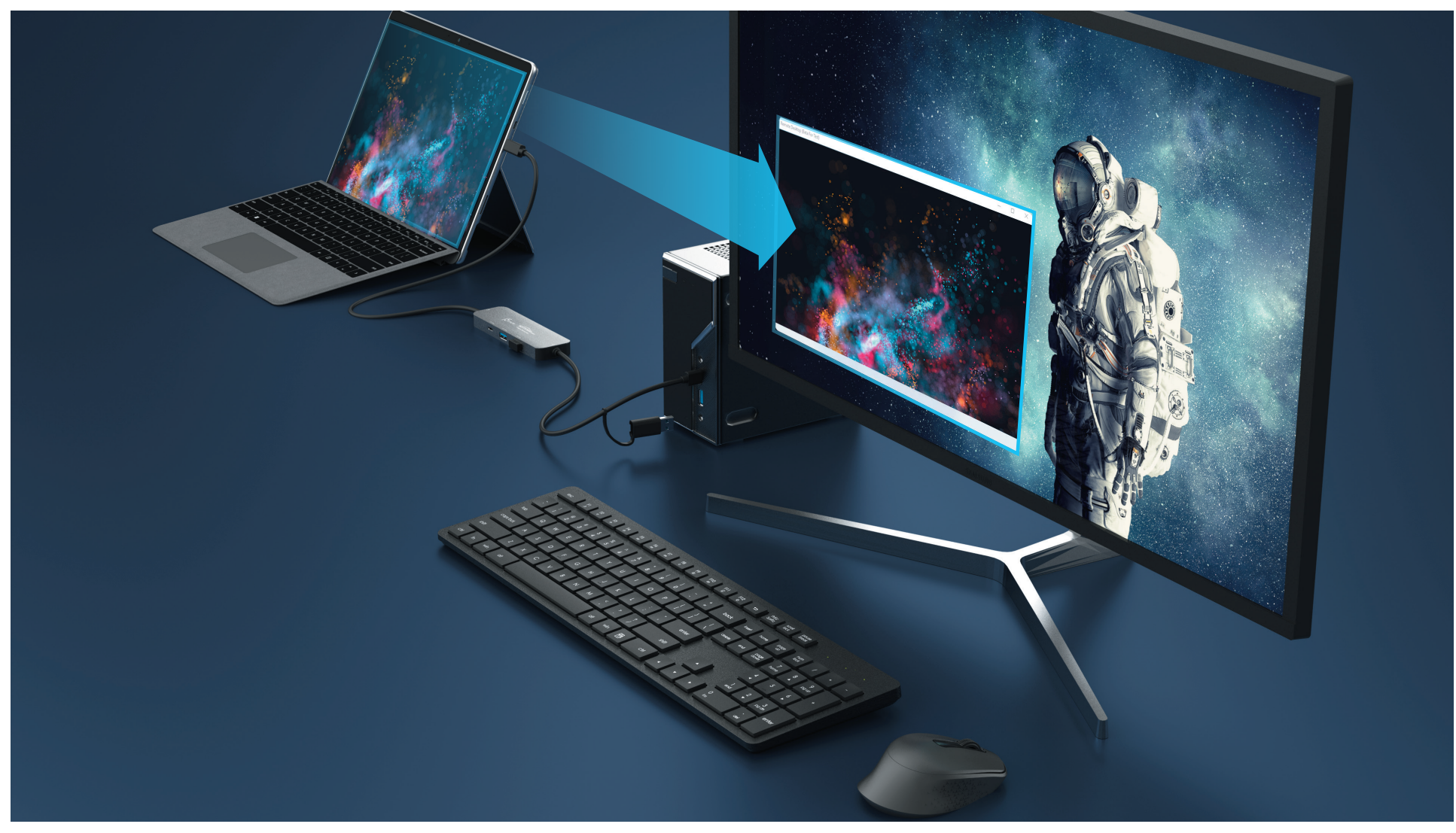

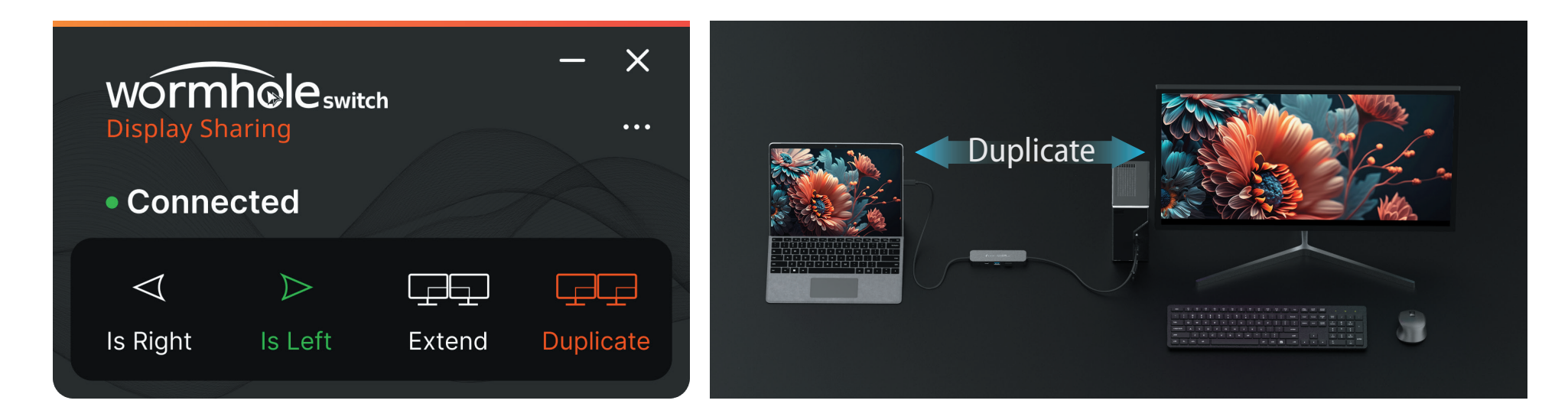

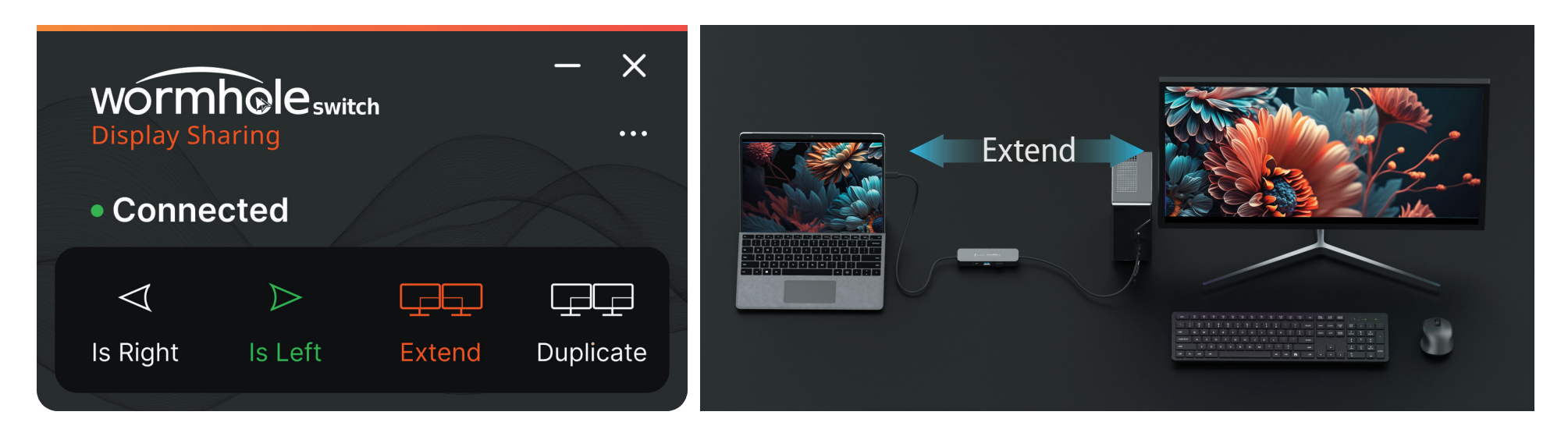

# **FUNCTION DESCRIPTION**

• If the secondary computer (PC2) has a touch screen, you can use the touch panel to control the attached computer in Duplicated Mode or the display area extended to the touch screen in Extended Mode.

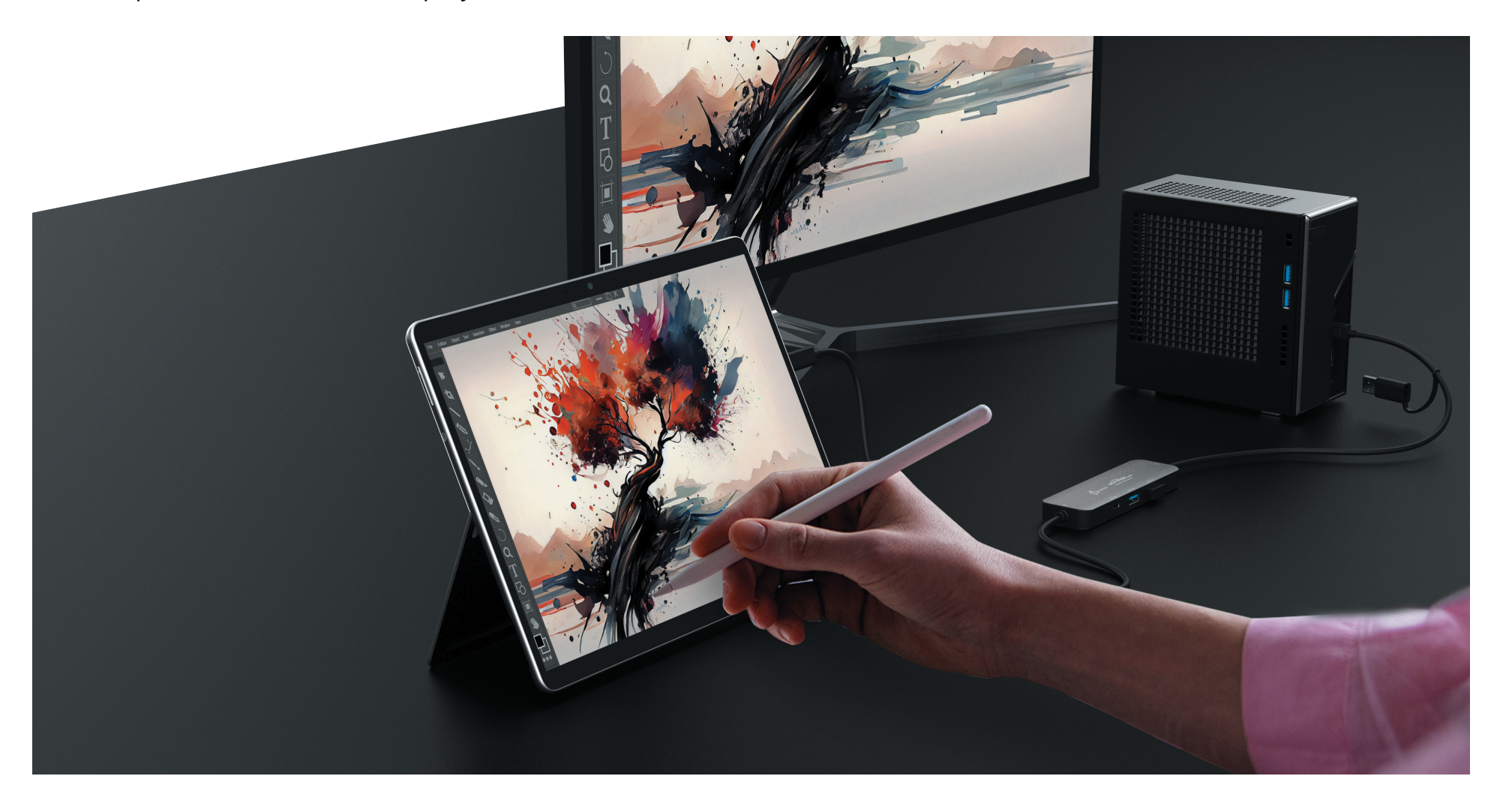

### Touch Control Sharing

- Allows you control both computers with a single keyboard and mouse.
- Share files easily by dragging & dropping across the screen or in PIP.
- Easily edit, copy, or paste clipboard content bi-directionally between two computers.

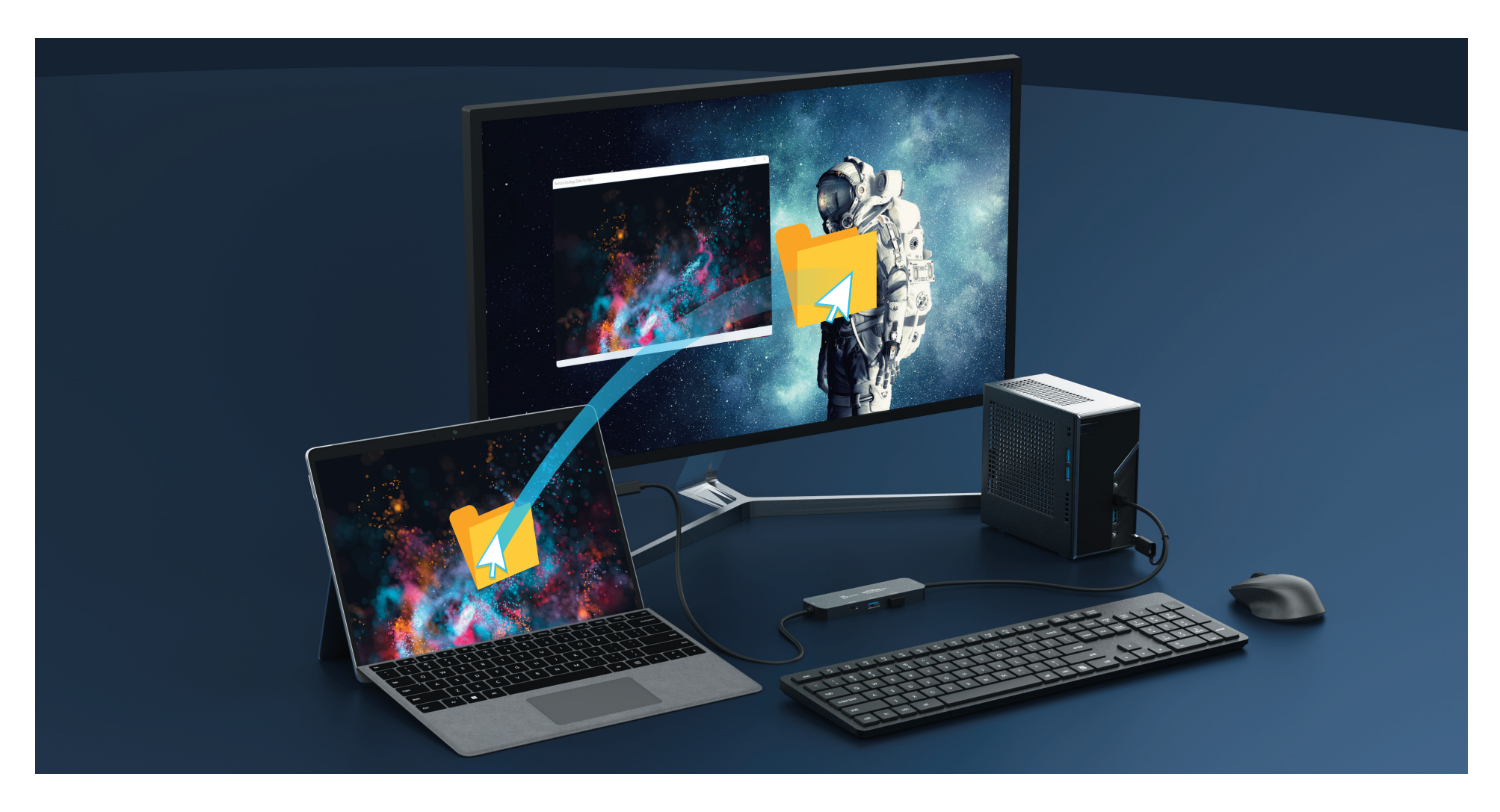

Windows is a trademark of Microsoft Corp., its affiliates or its respective owners, registered or used in many jurisdictions worldwide.macOS is a trademark of Apple Inc., its affiliates or its respective owners, registered

### Keyboard/Mouse, Date, and Clipboard Sharing